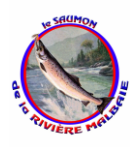

Tél: 418-439-0672 [saumon-riviere-malbaie@hotmail.com](mailto:saumon-riviere-malbaie@hotmail.com)

## Accueil & administration<br>
Tél: 418-439-0672<br>
Tarification 2017

## CAMPING

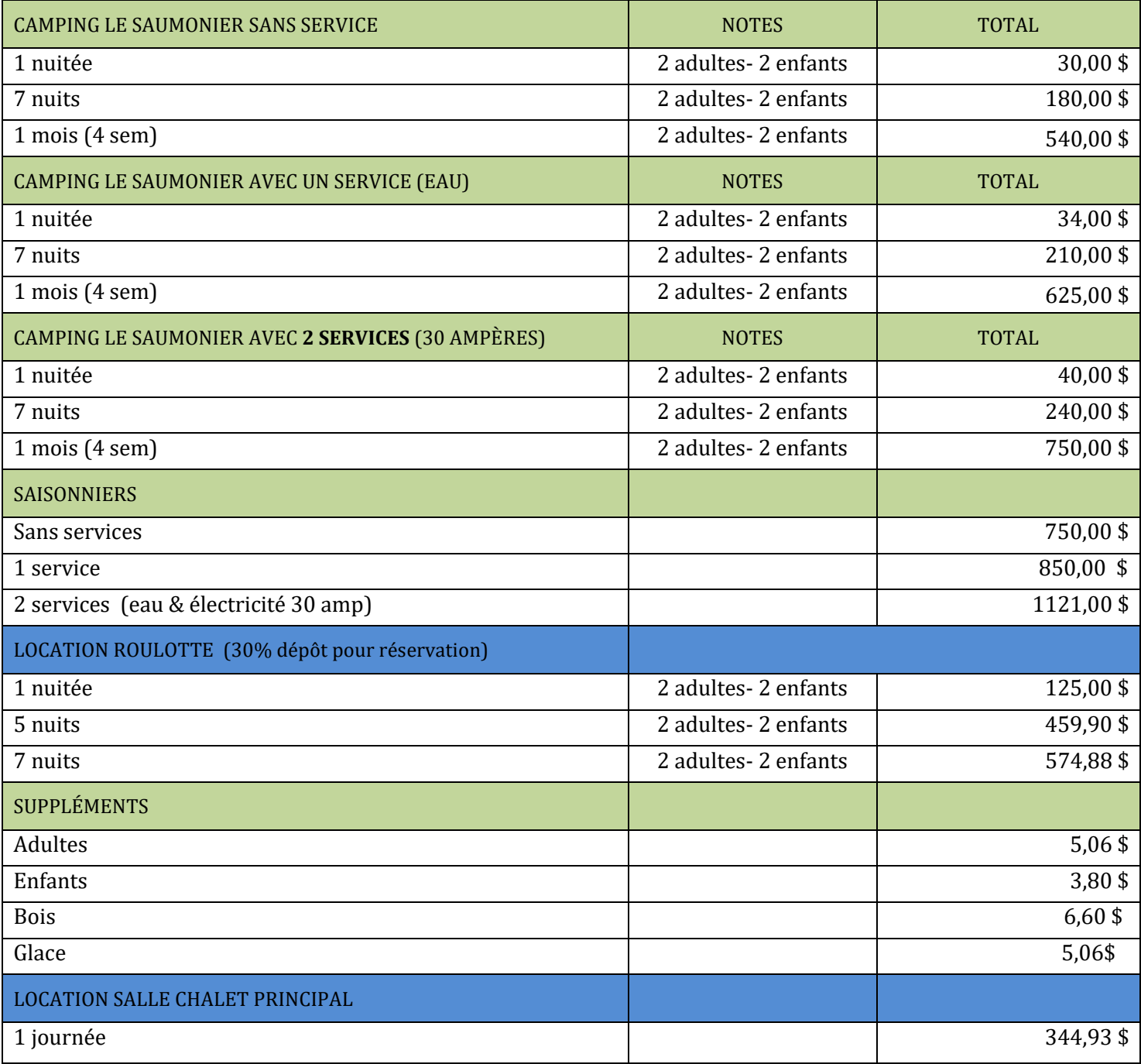